## E-Mail versenden – aber sicher! Secure E-Mail

## Kundenleitfaden Kurzversion

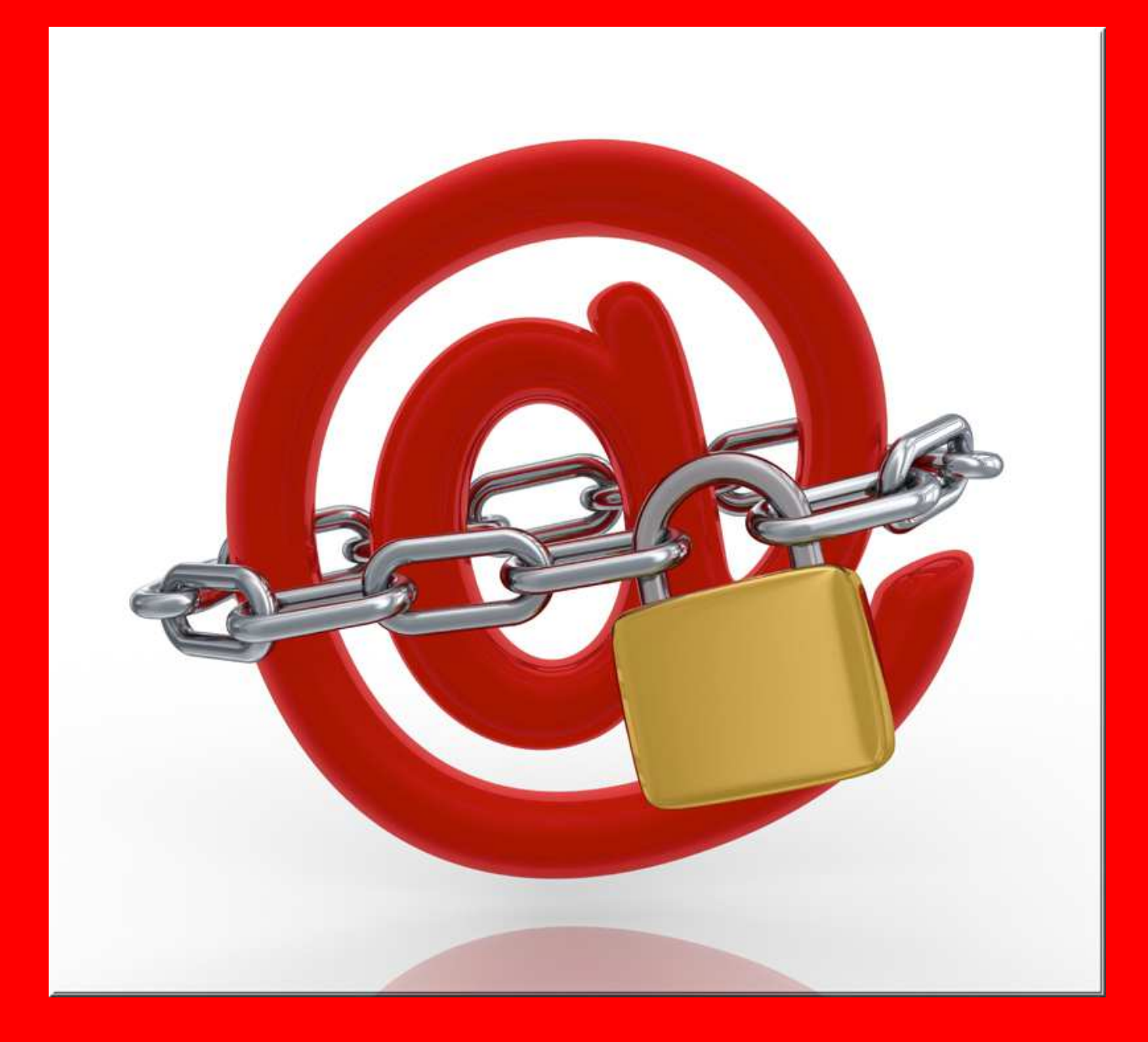

Secure E-Mail Ausführliche Kundeninformation

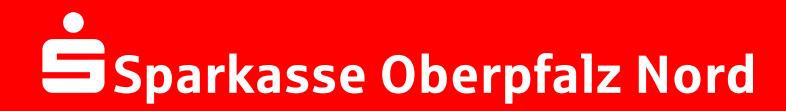

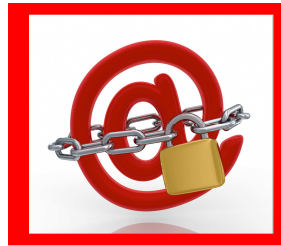

## Secure E-Mail SSparkasse Oberpfalz Nord

## Anmeldung über das Web-Mail Portal: https://securemail.sparkasse.de/sparkasse-oberpfalz-nord/

Auswahl Web-Mail:

Eingabe der Benutzer-Informationen: Passwortvorgaben sind

- o mindestens 8 Zeichen
- o mindestens ein Gross- und Kleinbuchstabe
- o mindestens eine Zahl
- o nur folgende Sonderzeichen !\'#\$%&'()\*+,-

./:;<=>?@[\\]^\_`{|}~

Beantwortung der Sicherheitsfrage: Die Antwort sollte

- o nur Ihnen bekannt sein
- o sich über längere Zeit nicht ändern
- o mindestens 4, maximal 200 Buchstaben lang sein
- o nicht an Benutzernamen / Passwort angelehnt

sein

Ihr Web-Mail Postfach:

Sie können Ihr Passwort selbstständig zurück setzen:

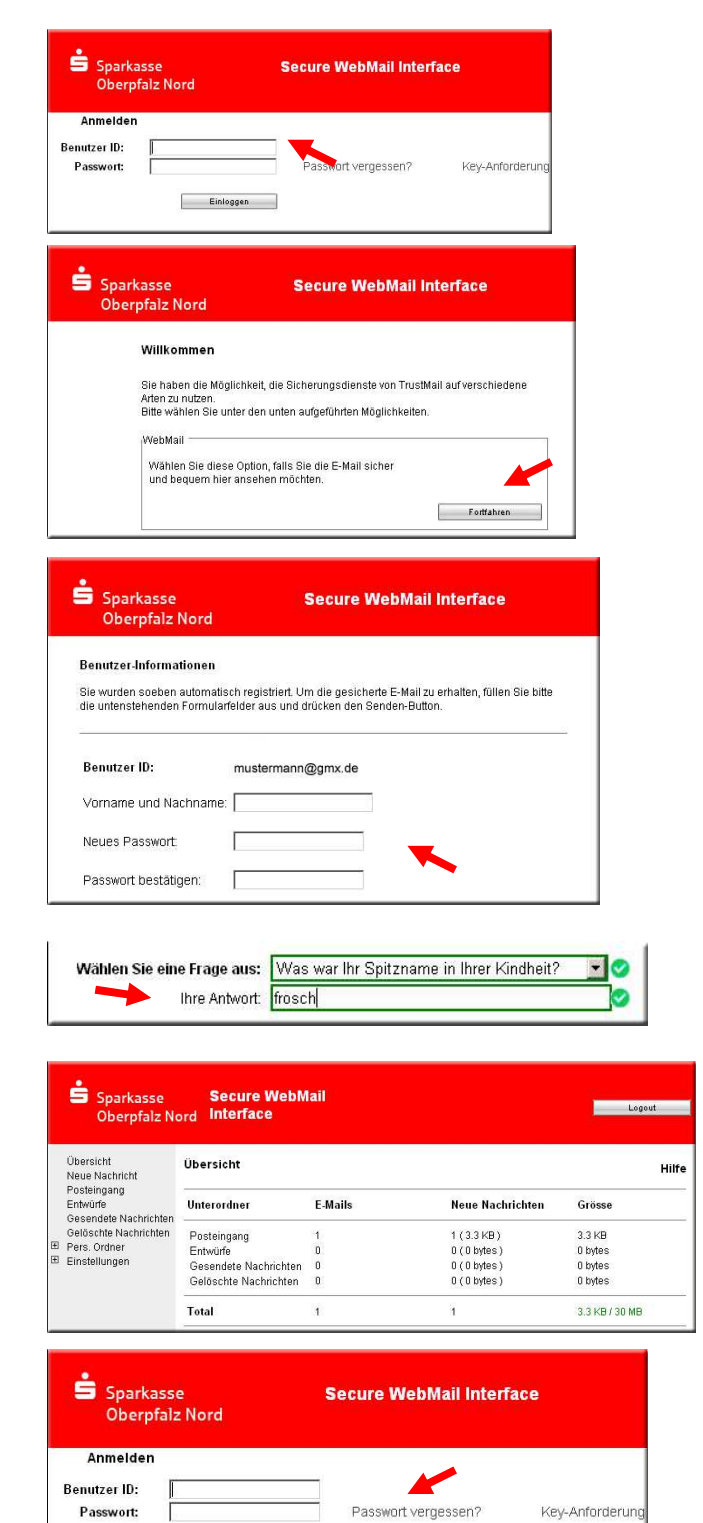

Einloggen

Weitere Informationen erhalten Sie im ausführlichen Kundenleitfaden. Bei Fragen wenden Sie sich bitte an Ihren Berater oder an das Service Telefon 0961 83-300.